# *Handbuch - BoGaChrom (Rev. 17042010eff)*

#### **1. Einführung**

Sinn und Zweck von BoGaChrom ist die Vereinfachung, somit schnellerer "Setup", von sog. Backflush-Systemen, Splitting-Systemen oder Systemen über mehrere Temperaturzonen in der Gaschromatographie (multidimensionale GC) bzw. Kombinationen aus vorgenannten Fragestellungen.

Oftmals müssen derartige Systeme zeit- und materialaufwendig aufgebaut und bis zum erreichen von optimalen Lineargeschwindigkeiten oder Säulensplitverhältnisse empirisch angepasst werden.

Unklar sind dabei oftmals die zu wählenden Restriktordimensionen (Innendurchmesser und Länge von Säulen und unbelegten Restriktoren) sowie resultierende Säulenflüsse und mittlere Lineargeschwindigkeit bei Druck- und Ofentemperaturprogrammen. Fehlende Informationen, insbesondere über realitätsnahe Lineargeschwindigkeiten, stellen bei der Trennung komplexer Gemische ("hochauflösende Analytik") eine Herausforderung dar.

Ein ebenfalls wichtiger Aspekt ist, schon im Vorfeld, eine Aussage darüber zu erhalten

- welcher Mitteldruck sich z.B. am Backflush-Adapter unter Analysebedingungen einstellt (damit auch Erleichterung der Lecksuche)

- welche Auswirkungen ein "Stützdruck" am Backflush- oder Split-Adapter auf das Gesamtsystem hat

- welche Flussraten/Geschwindigkeiten sich über die Trennsäule im Backflush-Betrieb ergeben

- welche Flussraten sich über den Restriktor in Richtung Detektor ergeben (Stichworte:

"Betriebsicherheit" für Flammen-, Wärmeleitfähigkeit- oder MS-Detektoren)

#### **2. Leistungsumfang:**

BoGaChrom (Vers. 17042010eff) enthält die folgenden Berechnungsblätter.

*BoGaChrom BF* (Vers. 170410e) zur Berechnung von einfachen backflush-Systemen

*BoGaChrom BF-a* (Vers. 170410b) zum empirischen ermitteln des realen Innendurchmessers der 1. Säule unter Verwendung von Präzisionsrestriktoren

*BoGaChrom Split* (Vers. 170410f) zur Berechnung von eindimensionalen Split-Systemen (2 Detektoren)

*BoGaChrom Complex* (Vers. 170410f) zur Berechnung eines multidimensionalen Systems mit einem Detektor in der 1. und 2 möglichen Detektoren in der 2. Dimension.

BoGaChrom (-BF/-Split/-Complex) berechnet für vorgenannte Systeme den Säulenfluss, Lineargeschwindigkeiten, Splitverhältnisse und zur besseren Nutzung von GC-Kontrollsoftware eine sog. hypothetische Säulenlänge (s.u.).

BoGaChrom bietet zur Berechnung die üblichen Trägergase Helium, Wasserstoff, Stickstoff und Argon zur Auswahl an (weitere evtl. auf Anfrage).

Im Falle von Helium berücksichtigt BoGaChrom, optional, die stark temperaturabhängige Heliumpermeabilität durch die Wandung von Quarzsäulen (Fused Silica Säulen).

## **3. Installations- und Systemvoraussetzungen**

Zur Nutzung von BoGaChrom wird ein PC mit Microsoft Betriebssystem und Excel ab Version 2003 benötigt  $\leftrightarrow$  Excel 2010 wurde noch nicht getestet). Für Microsoft Excel ab Version Excel 2007 wird empfholen die Dateiversion BoGaChrom\_170410eff\_xlsx.exe zu verwenden - für Excel 2003 die Datei BoGaChrom\_170410eff\_xls.exe.

BoGaChrom ist mit Microsoft Excel realisiert worden, jedoch erhält der Anwender keine herkömmliche Excel-Datei im Format xls oder xlsx, sondern eine ausführbare und verschlüsselte Datei (z.B. BoGaChrom\_170410eff\_xlsx.exe). Um BoGaChrom zu starten wird lediglich ein Doppelklick auf die ausführbare Datei getätigt. Die ausführbare Datei öffnet dann automatisch eine Excel-Arbeitsmappe die wie gewohnt genutzt werden kann. Ein Zugriff auf gesperrte Zellen, damit Formeln/Algorithmen, ist nicht möglich. Auch lässt sich die Datei anschl. nicht in einem normalen Excels-Format speichern. Wird die Funktion "Speichern unter" gewählt wird zwar eine Datei mit microsofttypischer Extension \*.xls (oder \*.xlsx) erstellt diese lässt sich aber nur öffnen wenn eine lauffähige Version von BoGaChrom auf dem PC aktiviert ist.

#### **4. Bedienung:**

Größtenteils ist das Berechnungsblatt selbsterklärend – setzt aber gewisse Englischkenntnisse voraus dennoch hier einige wichtige Erläuterungen und Informationen:

Es können nur Werte in den benötigten Feldern eingegeben werden (andere Zellen sind gesperrt). Häufig benutze Felder weisen einen *hellblauen*, seltener benutzte einen *dunkelblauen* und Auswahlfelder einen *gelb-orangenen* Hintergrund auf. Das Auswahlmenü erscheint wenn in das Auswahlfeld geklickt wird (s.u.).

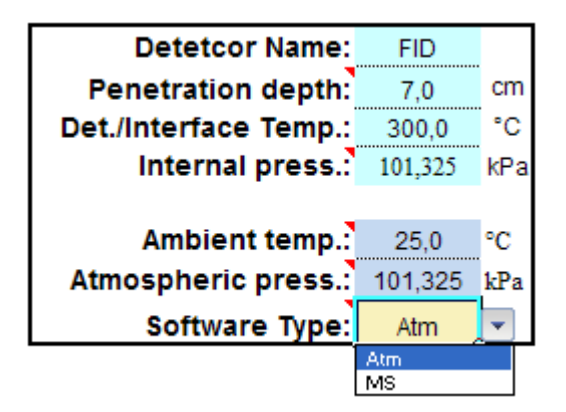

# **4.1 Grundeinstellungen**

*Detector Name:* Der Name hat keine funktionelle Auswirkung und wird nur zur besseren Orientierung in den Grafiken und Kurven dargestellt. Detektoren können frei benannt werden, z.B. TCD oder WLD.

*Penetration depth:* Einbautiefe der Säule in einem Detektor oder einer Transferleitung zu einem externen Detektor.

*Detector/Interface Temp.:* Temperatur der Detektoren bzw. des GCxGC-Interface.

*Internal pressure:* Eingabe des Druckes am Säulenende. Die Eingabe von realen Luftdruckwerten ist bei atmosphärischen Detektoren z.B. an Aufstellorten deutlich über Meeresspiegelniveau sinnvoll. Eingabebereich von 0 kPa bis 150 kPa (absolut). Z.B. für MS-Detektoren 0 kPa, konventionelle Detektoren wie FID i.d.R. um 101,325 kPa (=1013,25hPa).

*Ambient temperature:* Die Bezugstemperatur bei der der Volumenstrom am Säulenausgang gemessen wird. Bei Flussmessgeräten und Chromatographiesoftware häufig 25 °C (hier Standard).

*Atmospheric pressure:* Der Bezugsdruck bei der der Volumenstrom am Säulenemde gemessen wird. Bei Durchflussmessgeräten und Chromatographiesoftware i.d.R. 101,325 kPa (hier Standard).

*Software type:* Auswahl [Atm] für Atmosphäre oder [MS] für Massenspektrometer (bzw. Vakuum). Die Auswahl wird zur Berechnung einer hypothetischen Säulenlänge herangezogen. *Siehe auch 4.3 hypothetical column (length)*

#### **4.2 Typische Methodenparameter**

Am Beispiel von *BoGaChrom BF:*

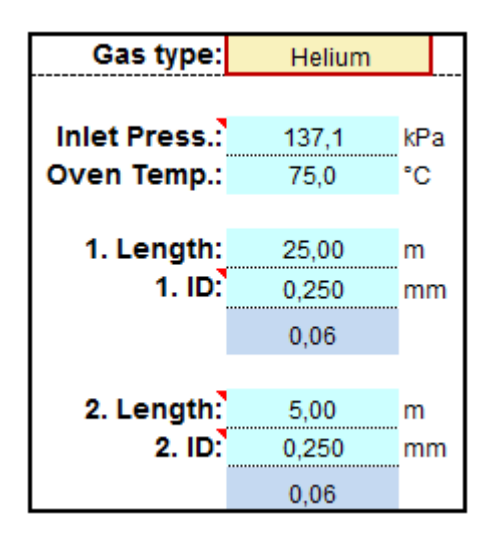

*Gas type:* Durch anklicken dieser Zelle öffnet sich ein Auswahlliste für die Gase Helium, Helium correction, Hydrogen (H2), Nitrogen (N2) und Argon - eine freie Texteingabe ist nicht möglich. - die Auswahl *Helium correction* empfiehlt sich wenn Quarzsäulen (Fused Silica) mit kleinem Durchmesser und bei hoher Temperatur verwendet werden. Die Heliumpermeabilität von Quarz nimmt insbesondere oberhalb von 200 °C sehr stark (exponentiell) zu. Bei Verwendung von anderen Säulenmaterialen (spezielle Glasmischungen oder Stahlsäulen) sollte die Korrekturoption wegen unbekannter Permeabilitätskoeffizienten nicht ausgewählt werden. Ob eine Säule eine nennenswerte

Heliumpermeabilität aufweist kann gegebenenfalls durch den Anwender selbst ermittelt, jedoch nicht berechnet werden (siehe Anhang FAQ). Evtl. kann der Säulenhersteller dazu Angaben machen.

*Inlet pressure:* Ist der Eingabewert für den Säulenkopfdruck am GC oder in der GC-Software. Es werden nur die typischen Überdruckwerte eingegeben, Bspw.: 100 kPa bedeutet 100 kPa über Umgebungsdruck. Zulässiger Bereich: 0 bis 1000 kPa (10bar Überdruck).

*Oven temperature:* Säulen- bzw. Ofentemperatur. Gültiger Bereich -120 °C bis 460 °C

*- 1. Length, 1. ID:* Länge und Innendurchmesser der am Injektor angeschlossenen Säule. Gültiger Bereich 0,01m bis 500m.

*- 2. Length, 2. ID:* Länge und Innendurchmesser der Säule/des Restriktors am detektorseitigen Ende. Gültiger Bereich 0,01m bis 500m.

Wall thickness: Um die Korrektur für die Heliumpermeabilität zu nutzen muss als Trägergas "Helium corr." ausgewählt und die Wandstärke der Quarzsäule bekannt sein und eingegeben werden. Bei Auswahl anderer Gasarten hat die eingegebene Wandstärke keinen Einfluß auf die Berechnung und der Texthinweis erscheint nicht!

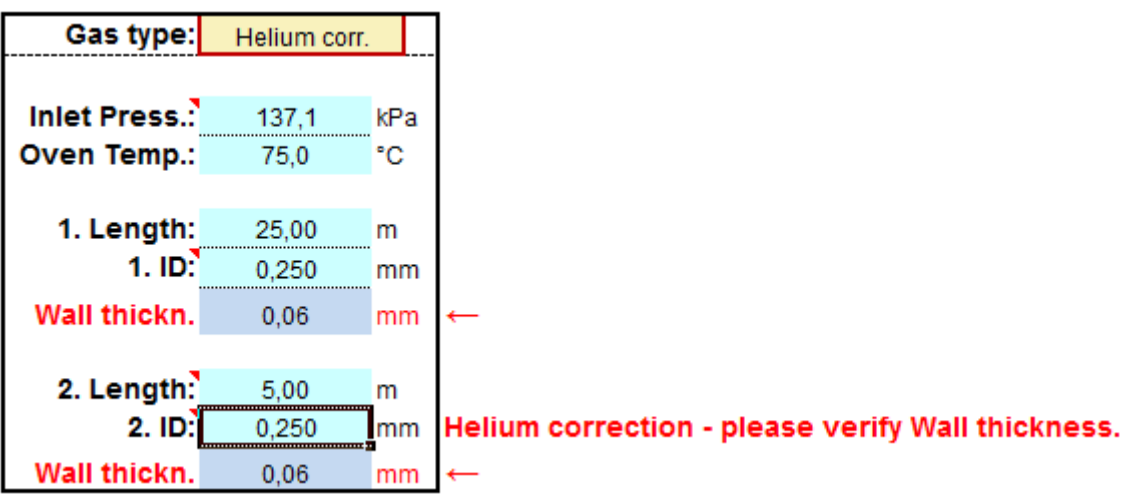

## **4.3 Ergebnisse und Mitteldruck**

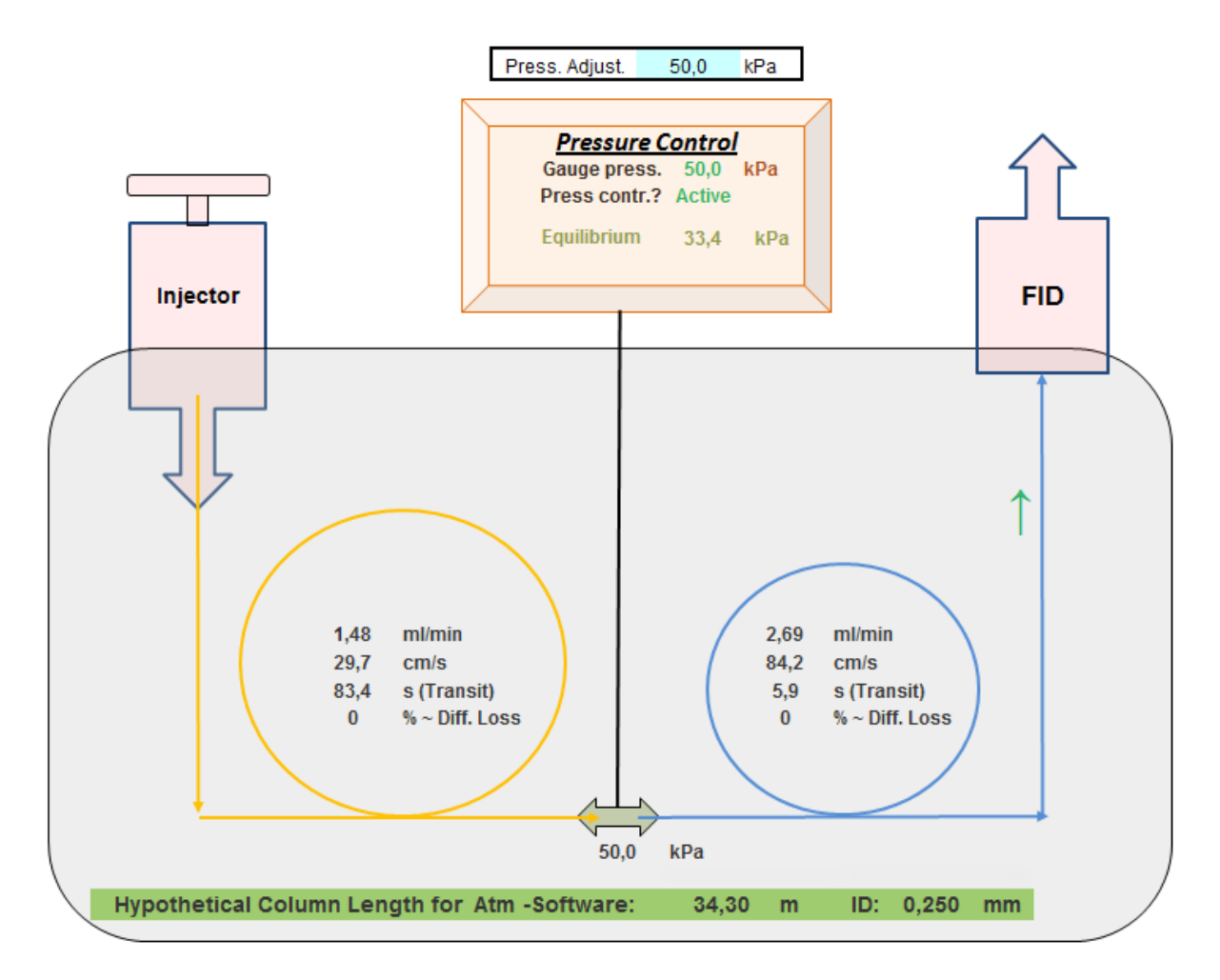

*Pressure Adjust.:* (unter Verwendung moderner, präziser, digitaler Drucksteuerung/Messung) Hier kann ein "Stütz- oder Stabilisationsdruck" oder Druck zum rückwärtigen spülen der 1. Säule (Backflush) gesetzt werden. Das setzen eines Stützdrucks kann sinnvoll sein wenn sich während einer schnellen Heizphase das Säulengas stark ausdehnt und einen Analyten am Ende der 1. Säule teilweise in die Versorgungsleitung zur Pressure-Control-Unit (PCU) drückt und zu Geisterpeaks oder Doppelpeaks führt.

Zulässiger Druckbereich an der Druckregeleinheit (PCU): 0 bis 1000 kPa (über Atmoshpäre), 0 kPa bedeutet das der Regler für BoGaChrom ausgeschaltet (Off) ist! Negative Werte können nicht eingegeben werden.

*Gauge pressure:* zeigt entweder den berechneten Mitteldruck am Backflush-Adapter (oder Säulenverbinder) oder den gesetzten Pressure-Adjust-Wert an. Ist der gesetzte PCU-Wert größer als der berechnete Mitteldruck (*Equilibrium*), wird der PCU-Wert als *Gauge pressure* angezeigt. Bei Verwendung von Vakuum-Detektoren (z.B. MS) können je nach Auswahl von Injektordruck und Säulendimensionen und ausgeschalteter PCU sogar negative Werte (Unterdruck) resultieren.

Bei sehr hohen Temperaturen und Verwendung von Helium mit Quartzsäulen, kann bei der Auswahl der Helium-Korrekturoption, der Mitteldruck auch ins negative abfallen obwohl zuvor bei der normalen Auswahl von Helium ein positiver Druck angezeigt wurde. Dies kann auch eintreten obwohl

kein MS angeschlossen ist. Im Extremfall erscheint in diesem und anderen Feldern die Fehlermeldung [#Zahl1] und bedeutet letztendlich das, zumindest rechnerisch absolutes Vakuum erreicht wurde. Die Werte für die Säulendimensionen, insbesondere die Temperatur sollten nochmal überprüft werden!

*Press contr.?:* Zeigt an ob die PCU dem System aktiv Gas zuführt. "*Off*" bedeutet das der gesetzte Werte der PCU kleiner als der berechnete Mitteldruck (Equilibrium) ist und die PCU somit keinen Einfluss auf das System hat.

"*Active*" erscheint wenn der Druck an der PCU größer als der berechnete Mitteldruck ist und somit aktive Gas zuführt.

*Equilibrium:* Zeigt zum Vergleich immer den sich an diesem Punkt einstellenden Druck, unter der Annahme dass die PCU an diesem Punkt inaktive (Off) ist, an. Damit hat man immer eine Kontrolle wie weit der für die PCU gesetzte Druck vom statischen Equilibrium entfernt ist.

*ml/min:* zeigt den berechneten Fluss am Ausgang der jeweiligen Säule, bezogen auf Referenzbedingungen an. Für die Vor- und Nach-Säule können hier unterschiedliche Werte auftreten wenn A) die Heliumkorrektur verwendet wird

B) und/oder die PCU aktiv ist.

*cm/s:* zeigt in den Schaubildern die berechnete Lineargeschwindigkeit (Linear Velocity) innerhalb der Säule an. Genaugenommen ist das die Lineargeschwindigkeit bei *halber Säulenlänge*. Bei einer 30m-Säule, also die Geschwindigkeit bei 15m.

*s (Transit):* gibt die Totzeit, also die Durchlaufzeit einer nicht zurückgehaltenen Komponente (z.B. das Trägergas) in Sekunden an. Die Totzeit wird über die mittlere Lineargeschwindigkeit (s.u. *Average vel.*) berechnet.

*%-Diffusion( loss)*: Wird als Trägergas "*Hellium corr.*" gewählt wird hier der ungefähre Heliumverlust der durch Diffusion auftritt - relativ zum Volumenstrom am Säuleneingang - angegeben. Bei Auswahl andere Gasoptionen erscheint hier lediglich "n/a" da kein nennenswerter Diffusionsverlust bei anderen Gase oder unter Verwendung von Metallsäulen auftritt. In den Berechnungsblättern *Split* und *Complex* wird empfohlen den Diffusionsverlust möglichst deutlich unter 30% zu halten. Ansonsten können die Berechnungen für das nachgeschaltete System, vor allem der Splitverhältnisse, sehr unsicher werden.

*hypothetical column( length):* Hypothetische Säulenlänge; dieser Wert gibt an wie lang allein eine hypothetische Säule sein müsste, um den gleichen Widerstand wie das Gesamtsystem aus seriell oder (seriell-)parallel geschalteten Säulen zu haben. Der Wert kann als unwahre Säulenlänge in den GC oder der zugehörigen GC-Software eingegeben werden. Mit der hypothetischen Säulenlänge kann der GC oder die GC-Software zwar keine realitätsnahen Lineargeschwindigkeiten berechnen, jedoch in ausreichender Genauigkeit den Säulenfluss (oder umgekehrt den Säulendruck zu einem gesetzten Fluss). Damit wird auch der Gesamtfluss (sogenannter "Total flow") für die Splitinjektionen richtig berechnet (und gegebenenfalls geregelt). Besteht die Möglichkeit den GC im "automatischen" Linearmodus (*Constant Linear Velocity*) zu betreiben, wird mit der hypothetischen Länge oft eine zufriedenstellende Nachregelung des Kopfdruckes, während eines Temperaturprogramms, erreicht.

Die berechnete hypothetische Säulenlänge hängt vom ausgewählten Softwaretyp (Atm oder MS) ab.

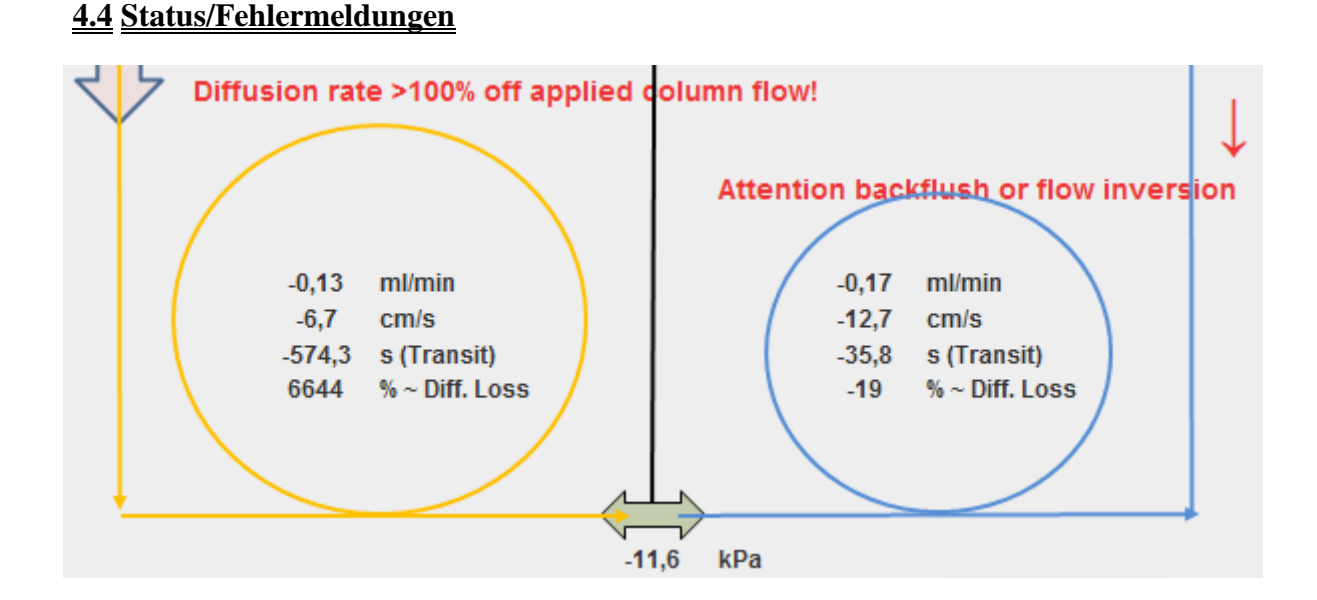

# *Diffusion rate > xxx% off applied column flow:* Diese Meldung tritt nur im He-Korrekturmodus auf. In diesem Fall liegt der Heliumverlust durch Wanddiffusion (Permeabilität) über 50% (oder 100%) des eigentlich zugeführten Heliums. Sämtliche Parameter sollten nochmal überprüft werden.

*Backflush / Flow Inversion: backflush* bedeuted das Grundlegend der Druck am Säulenausgang höher als am Säuleneingang ist.

Wird als Trägergas Helium mit Korrekturoption gewählt, kann die Diffusion entlang der Säule so groß sein das der Säuleninnendruck über Teile der Säule sogar unter dem Säulenausgangsdruck abfällt, d.h. Eluate die sich eher am Säulenausgang befinden bewegen sich nun in Richtung Säulenmitte – es kommt zu einer Flußumkehrung (flow inversion). Unter diesen Bedingungen ist die longitudinale Diffusion sehr hoch – sinnvolle chromatographische Ergebnisse können nicht erhalten werden.

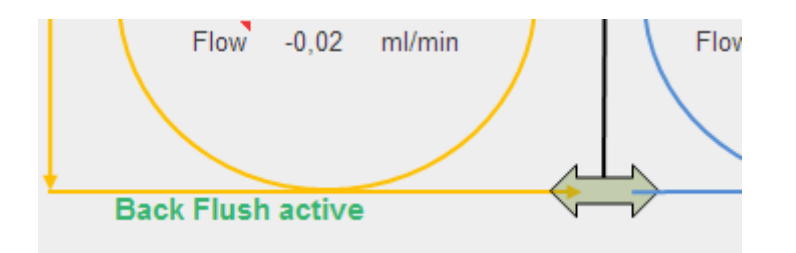

oder

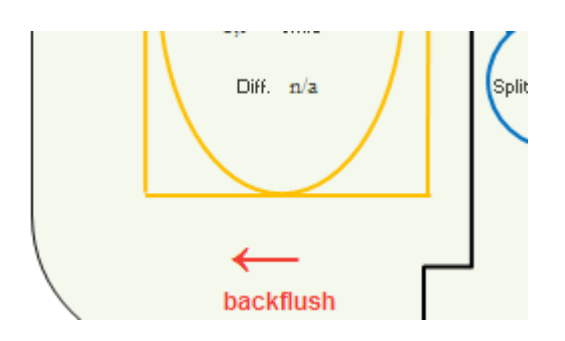

*Back Flush active:* der Druck der am Säulenausgang angeschlossenen PCU ist höher als am Injektor bzw. der Druck der rechten PCU ist höher als der der linken. In beiden Fällen wird die jeweilige Säule aktiv rückwärts gespült (backflush)

#### **5. Säulenjustierung (backflush-Adjust)**

Mit diesem Berechnungsblatt kann, unter der Maßgabe dass die wahre Säulenlänge bekannt ist, der reale Säuleninnendurchmesser durch statische Druckmessung am Backflush-Adapter korrigiert werden.

Hierzu wird die zu korrigierende Trennsäule mit dem entsprechenden Restriktor (ca. 0,4m bis 1m genau abgemessen) eingebaut. Anschließend wird ein Säulenkopfdruck gesetzt und der Säulenofen bei niedriger Temperatur stabilisiert. Aus Gründen der Drucksensor- und Ablesegenauigkeit sollte der resultierende statische Mitteldruck oberhalb 30,0 kPa liegen. [Die Drucksensoren für den Injektor und dem Backflush-System sollten möglichst eine Genauigkeit von ±0,5kPa/±1% vom Ablesewert aufweisen].

Bei Verwendung von N2, H2 oder Ar als Trägergas könnte der Abgleich prinzipiell über einen sehr weiten Temperaturbereich durchgeführt werden, da deren Permeationskoeffizienten durch Quarz, teils um mehrere Größenordnungen niedriger als die von Helium ist. Grundlegend sollte wegen der Neigung zur Lecktendenz, bei Verwendung neuer Ferrules, davon abgesehen werden Temperaturen über 100 °C zu wählen (oder die Ferrules müssten nach entsprechender "Setz-Zeit" nochmal nachgezogen und die Parameter nochmals stabilisiert werden).

Bei der Verwendung von Helium und Quarzsäulen ist wegen der vorliegenden Diffusion die Temperatur so niedrig wie möglich (und stabil) zu halten. Eine Temperatur von 50 °C stellt hier einen sehr guten Kompromiss dar – deutlich höhere Temperaturen beeinflussen den Mitteldruck schon merklich; deutlich niedriger niedrigere Temperaturen bringen keinen signifikanten Vorteil mehr.

Aufgrund der niedrigen Temperaturen, oder unter Verwendung von anderen Gasen als Helium, braucht keine Säulenwandstärke eingegeben werden.

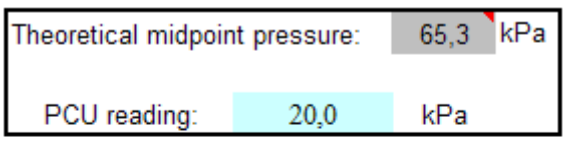

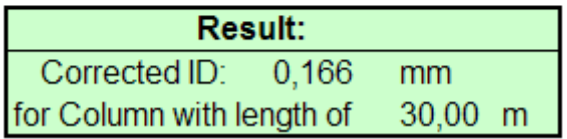

*Theoretical midpoint pressure:* Nach Auswahl der Gasart und Eingabe von Säulenkopfdruck, Temperaturen und Säulendimensionen gibt dieser Wert, unter Berücksichtigung der nominalen Werte, den zu erwartenden Mitteldruck an.

*Midpoint reading:* Nach entsprechender Stabilisierungszeit (ca. 30min nach dem Temp. und Säulenkopfdruck stabilisiert sind) wird der an der APC gemessene Druck abgelesen und hier eingetragen.

*Result:* Weißt den neu berechneten Innendurchmesser der 1. Säule aus. Die Säulenlänge und der neue Innendurchmesser können dann bei der Erstellung oder Anpassung von Methodenparametern verwendet werden.

*Judgement:* hier wird eine grobe Beurteilung/Warnung in Abhängigkeit vom nominalem und dem berechneten ID abgegeben. Liegt die Differenz zw. beiden Innendurchmessern unterhalb von ±3,6%, so wird der Status "Ok" zurückgemeldet. Darüber wird, wie im nachfolgenden Beispiel zu sehen, dazu aufgefordert die reale Säulenlänge (beispielsweise durch genaues Ausmessen mit einem Rollmaßstab) zu ermitteln.

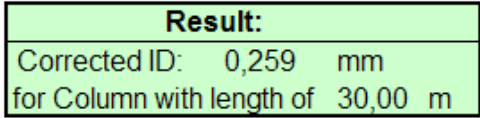

#### Judgement: Before usage of the new calculated ID, it is strongly recommended to reassess the true columns length (e.g. using a foot rule) - all pressure sensors should be calibrated as well!

Es ist dabei zu beachten, dass der Innendurchmesser letztendlich aus dem Säulenwiderstand berechnet wird und somit auch große Unterschiede in der Säulenlänge, den zurückgerechneten Innendurchmesser beeinflussen. Damit ist zwar der Säulenwiderstand kompensiert, die Trennstufenzahl oder die Helium-Diffusionskompensation jedoch erhöht fehlerhaft.

Ein Beispiel: Von einer Säule mit den Dimensionen 30m x 0,250mm werden 10 Meter abgeschnitten und anschließend irrtümlich, unter Angabe der ursprünglichen Länge, der Innendurchmesser erneut bestimmt. Der neue ID wird mit 0,226mm berechnet. Der Innendurchmesser verändert sich also nur um rund 9,6% (quadratische Abhängigkeit!).

Für zufriedenstellende Ergebnisse sollte die reale Säulenlänge auf <5% bekannt sein. Bei einer 30m Säule entspricht dies ± 1,5m und dürfte bei den renommierten Säulenherstellern im Auslieferungszustand deutlich besser sein.

#### **7. Flow-Mode-Assistant**

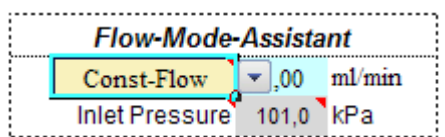

Der *Flow Mode Assistant* berechnet für einen gewünschten Säulenfluß oder einer gewünschten Lineargeschwindigkeit den notwendigen Injektordruck. Der berechnete Druck wird als *Inlet Pressure* ausgegeben und muss manuell in das reguläre Eingabefeld für den Säulenkopfdruck übertragen werden. Die Berechnung ist für alle auswählbaren Gasarten incl. Heliumkorrektur möglich. Die Option steht nur jeweils für die 1. Säule von *BoGaChrom BF* und *BoGaChrom Split* zur Verfügung.

Je nach Kombination von 1. Und 2. Säule kann es vorkommen das der Druck für eine gewünschte Lineargeschwindigkeit nicht sofort richtig berechnet wird. Nach Übernahme des zunächst berechneten Drucks schlägt der FW-Assistent einen erneut berechneten Druck vor. Dies tritt vor allem dann auf wenn die 2. Säule länger als die 1. Säule ist.

## **8. Temperaturprogramm im konstant Druck-/Fluß-/Geschwindigkeits-Modus**

BoGaChrom bietet für die Berechnungsblätter *BF* und *Split* die Möglichkeit bis zu einer weiteren Temperatur z.B. den notwendigen Injektordruck für eine konstante Lineargeschwindigkeit oder konstantem Säulenfluß zu berechnen.

Dazu wird im Feld *Target Temp.* die gewünschte Endtemperatur eingetragen und der jeweilige Modus ausgewählt. Eine Tabelle (s.u.) gibt nun in 20 Teilschritten umfangreiche Auskunft über Temperaturen, Drücke, Flüsse, Lineargeschwindigkeiten, Mitteldrücke, Verlauf der hypothetischen Säulenlänge, Druckinterval, Diffusionsverluste, Säulenteilungsverhältnis (BoGaChrom Split) und Mittelwerte (Average).

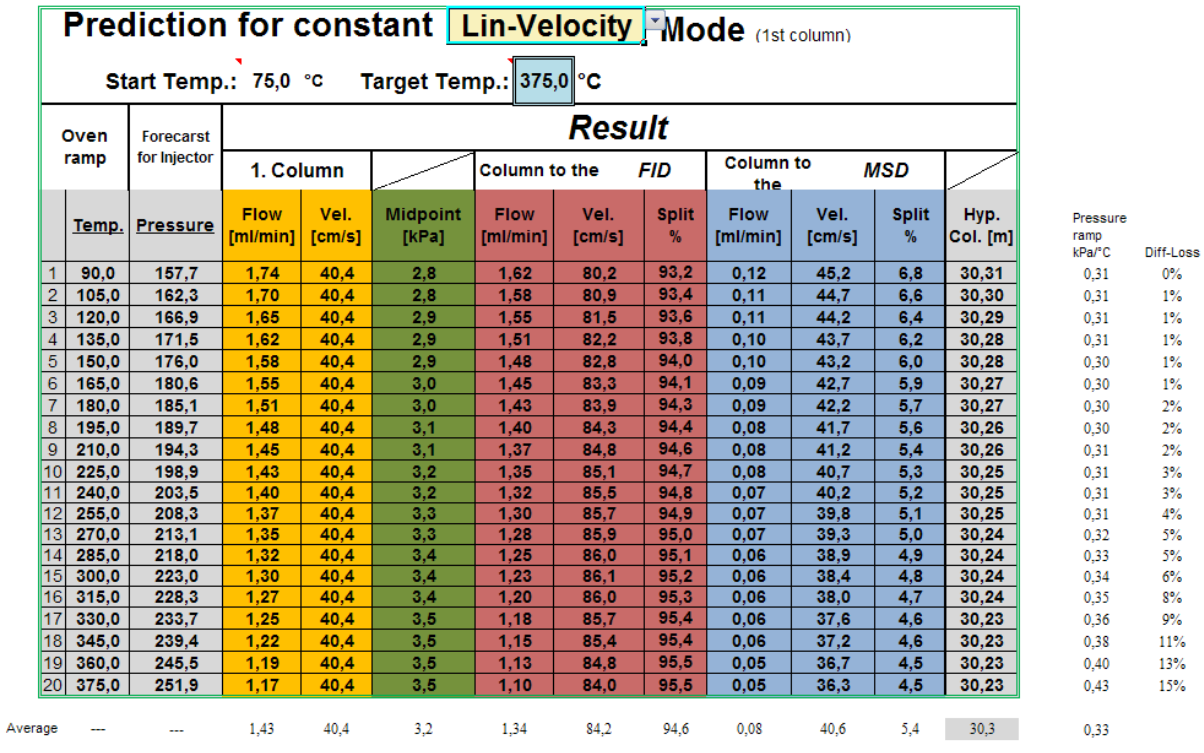

# **9. Grafische Darstellung des Gradienten der Lineargeschwindigkeit**

BoGaChrom (BF/Split/Complex) berechnet für alle Säulen den Gradienten der Lineargeschwindigkeit entlang der Säule und stellt diesen grafisch dar (s.u.).

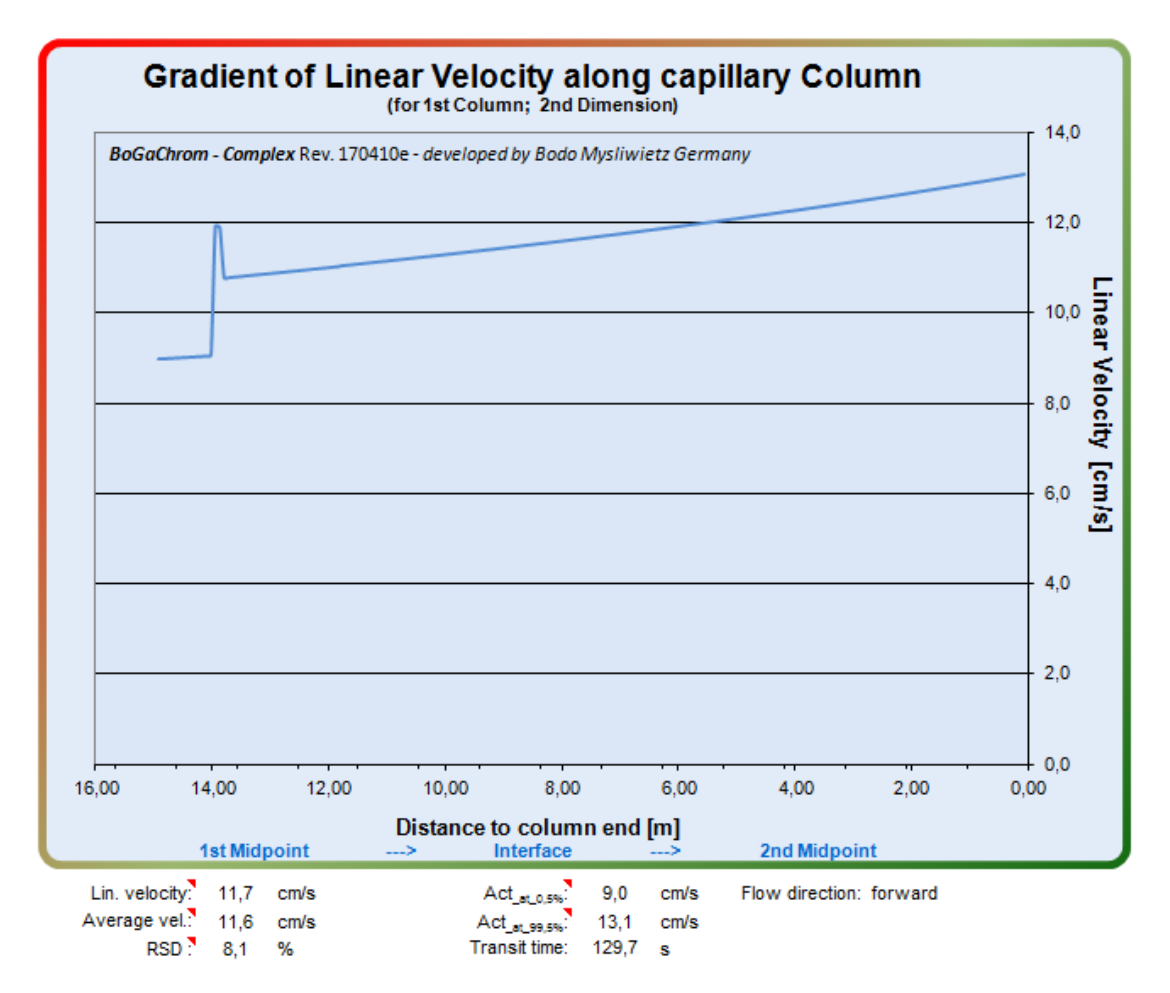

\*Der oben abgebildete Plot ist ein Beispiel für eine Doppel-GC-System mit einer 15m-Säule von der 1. zur 2. Dimension. Wobei 1m in der kälteren 1. Dimension, 20cm im heissen Interface und 13,8m in der wärmeren 2. Dimension installiert sind..

Zusätzlich werden weitere statistische Daten angeboten:

*Lin. Velocity:* Lineargeschwindigkeit bei halber Säulenlänge

*Average (Lin. Velocity):* Mittlere Lineargeschwindigkeit von 0,5% bis 99,5% der Säulenlänge

*RSD:* Relative Standardabweichung der Lineargeschwindigkeit bezogen auf den Mittelwert 0,5% bis 99,5% Säulenlänge.

*Act\_at\_0,5%:* Lineargeschwindigkeit bei 0,5% Säulenlänge (Säulenanfang)

*Act\_at\_99,5%:* Lineargeschwindigkeit bei 99,5% Säulenlänge (Säulenende)

*Flow direction:* Forward (vorwärts), das Trägergas fließt Richtung Detektor (bzw. nach rechts). Backflush (Rückspülung), das Trägergas fließt Richtung Injektor (bzw. nach links).

#### **10. FAQ (frequently asked questions)**

#### **F1. Ich weiß nicht ob die von mir verwendete Säule aus Quarz ist bzw. überhaupt nennenswerte Heliumpermeabilität aufweist. Kann ich das selbst ermitteln?**

*Grundlegend ja. Die Säule wird wie vorgesehen mit einem Restriktor in den GC eingebaut. Wenn z.B. Stickstoff oder Argon zur Verfügung steht, damit ausreichend gespült.*

*Anschließend wird der Ofen und Säulenkopfdruck (z.B. 100 kPa) bei ca. 50 °C stabilisiert und der Mitteldruck notiert. Dann wird bei konstantem Säulenkopfdruck möglichst auf Temperaturen über 225 °C aufgeheizt (max. Betriebstemperatur der Säule beachten!). Nach ca. 15 - 30min sollte sich der Mitteldruck wieder stabilisiert haben und den gleichen Wert wie bei Starttemperatur aufweisen. Anschl. wird der Test unter Verwendung von Helium wiederholt. Bei entsprechender Heliumpermeabilität liegt der Druck nach dem aufheizen und stabilisieren deutlich niedriger.*

# **F2. Ich möchte in meinem GC-System Säulen sowohl mit Heliumpermeabilität (Quarzsäulen) als auch ohne (z.B. Metallsäulen) verwenden und dabei die Heliumkorrektur für die Quarzsäulen berechnen lassen. Wie stelle ich das an?**

*Geben sie für permeationsfeste Säulen einfach eine Wandstärke von 2mm ein. Der damit berechnete Diffusionsverlust ist dann sehr klein.*

### **F3. Kann ich mit BoGaChrom auch Flussraten und/oder Mitteldrücke für (mikro-) gepackte Säulen bestimmen?**

*Nein. Die Flussdynamik in gepackten Säulen ist nicht laminar. Ebenfalls hängt der Widerstand von gepackten Säulen sehr stark von der Korngrösse und der Packungsdichte der stationären Phase ab, wodurch alleine die reproduzierbare Herstellung von Säulen schon erschwert wird.*

#### **F4. Kann ich mit BoGaChrom auch 1-Säulensysteme berechnen?**

*Dazu wurde BoGaChrom nicht konzipiert aber man kann wie folgt improvisieren: Für die 2. Säule (Restriktor) wird eine Länge von 0,01m und ein ID von 0,9mm angegeben. Die 2. Säule hat somit für die Berechnung einen vernachlässigbar kleinen Widerstand.*

## **F5. Kann ich in BoGaChrom Split/Complex, zu Vergleichszwecken, eine Säulenflußlinie eliminieren um zu sehen wie sich das Gesamtsystem rechnerisch verhält?**

*Gibt man für die betreffende Säule einen Innendurchmesser von 0,03mm und eine Länge von 500m ein ist der resultierende Widerstand ausreichend hoch. Die jeweilige Säule kann als faktisch "blindgestopft" angesehen werden.*

## **F6. Gibt es neben der Anwendung von BoGaChrom Adjustment weitere Möglichkeiten den (effektiven) Säuleninnendurchmesser zu bestimmen?**

Ja, es gibt mehrere Möglichkeiten wenn die Säulenlänge bekannt ist. Die Säule könnte z.B. leer und mit einer phasenverträglichen Flüssigkeit bekannter Dichte gefüllt und auf einer Mikrowaage verwogen werden (sog. auslitern). Eine andere Möglichkeit besteht in dem direktem messen des Säulenflußes mit entsprechend genauem Durchflußmesser.

#### **F7. Warum bietet BoGaChrom keinen Flow-Mode-Assistenten für die nachgeschalteten Säulen an?**

Ganz einfach, es ist extrem viel Arbeit und würde die Oberfläche noch stärker überfrachten. Ausserdem soll dem Mißtrauen gegenüber fremden Excelblättern mit Makros entgegnet werden.

#### **F8. Warum limitiert BoGaChrom die Eingaben für Drücke/Temperaturen, Längen ect.?**

BoGaChrom wurde vor allem für die Anwendung in der Gaschromatographie entwickelt – dazu sollte es mehr als genug Spielraum bieten.

## **F9. Warum bietet BoGaChrom die Eingabe der Einbautiefe in Detektorinterfaces an? Meine Gerätesoftware macht das nicht.**

Weil diese in einigen Konstellationen schon sichtbare Effekte haben kann. BoGaChrom ist auch nicht herstellerorientiert. Zus. wollte ich mit BoGaChrom auch einen gewissen "Laborriergrad" schaffen und halten, d.h. prinzipiell könnte man die Detektor- und Interfacetiefen auch als vollwertige Heizzone ("Ofen") in Serienschaltung betrachten.

#### **F10. Gibt es noch weitere Gase die als Trägergase Verwendung finden?**

Die Grundlegende Möglichkeit besteht bei niedrigen oder sehr speziellen Trennanforderungen. So habe ich z.B. schon mal mit Neon und Krypton als Trägergas arbeiten müssen. Von der Verwendung von Kohlendioxid schon glaubhaft gehört.

# **F11. Die Oberfläche von BoGaChrom ist in Englisch gehalten, das Handbuch aber nur in Deutsch verfügbar. Warum?**

Eine komplette und vor allem vernünftige Übersetzung des Handbuchs ins englische ist sehr zeitraubend. Freiwillige haben sich bisher noch nicht gefunden - **Translator wanted!!**

# **F12. Warum wird BoGaChrom nur als verschlüsselte, laufzeitbegrenzte, ausführbare Datei und nicht als einfaches Excelblatt angeboten?**

Der wichtigste Grund ist das einige Berechnungsformeln sehr aufwendig abgeleitet werden mussten und ich nicht alles (einfach) preisgeben möchte. Ein anderer Grund ist eine gewisse Kontrolle und bei Enddeckung von schweren Fehlern so ein Laufzeitbegrenzung erzwinge. Das ist mir, trotz Garantieablehnung, sehr wichtig. Ob ich Hintergründe zu den Berechnungen preisgebe hängt vom Einzelfall ab.

## **F13. Mir ist bisher noch keine Fachliteratur zur GC untergekommen die Heliumpermeation auch nur erwähnt. Ist das überhaupt möglich?**

Ja. Auslöser bei mir waren bestimmte physikotechnische Beobachtungen die irgendwann nur noch den Schluss zuließen – ob ich wollte oder nicht. Daraufhin habe ich empirisch zunächst selbst die Permeationskoeffizienten bestimmt. Heliumpermeation durch Quarz (und Glassorten) ist aber auch in anderen technisch-wissenschaftlichen Literaturquellen beschrieben bzw. wird sogar industriell angewendet. Die von mir verwendeten Permeationskoeffizienten sind die selbst bestimmten.

*-- Copyright – Bodo Mysliwietz – Germany 2012*